| XBRL Excel Utility |                                       |  |  |  |  |
|--------------------|---------------------------------------|--|--|--|--|
| 1.                 | <u>Overview</u>                       |  |  |  |  |
| 2.                 | Before you begin                      |  |  |  |  |
| 3.                 | Index                                 |  |  |  |  |
| 4.                 | Steps for filing Shareholding Pattern |  |  |  |  |

#### 1. Overview

The excel utility can be used for creating the XBRL/XML file for efiling of sh

Shareholding pattern XBRL filling consists of two processes. Firstly Shareholding pattern, and upload of generated XBRL/XML file to BSE Listir

### 2. Before you begin

- 1. The version of Microsoft Excel in your system should be Microsoft Office
- 2. The system should have a file compression software to unzip excel utilit
- 3. Make sure that you have downloaded the latest Excel Utility from BSE V
- 4. Make sure that you have downloaded the Chrome Browser to view repo
- 5. Please enable the Macros (if disabled) as per instructions given in material Excel Utility works fine. Please first go through Enable Macro Manual atta

|   | 3. Index                                     |
|---|----------------------------------------------|
| 1 | Details of general information about company |
| 2 | Declaration                                  |
| 3 | Summary                                      |
| 4 | Shareholding Pattern                         |

#### 4. Steps for Filing Shareholding Patte

- I. Fill up the data: Navigate to each field of every section in the shee format. (Formats will get reflected while filling data.)
  - Use paste special command to paste data from other sheet.
- II. Validating Sheets: Click on the "Validate" button to ensure that the data has been furnished in proper format. If there are some errors on t about the same.
- III. Validate All Sheets: Click on the "Home" button. And then click on that all sheets has been properly filled and validated successfully. If the utility will prompt you about the same and stop validation at the same ti the same procedure to validate all sheets.

Excel Utility will not allow you to generate XBRL/XML until you rectify all e

- IV. Generate XML: Excel Utility will not allow you to generate XBRL/X sheet is completed. Now click on 'Generate XML'' to generate XBRL/XML fill Save the XBRL/XML file in your desired folder in local system.
- V. Generate Report : Excel Utility will allow you to generate Report. Now html report.
  - Save the HTML Report file in your desired folder in local system.
  - To view HTML Report open "Chrome Web Browser" .
  - To print report in PDF Format, Click on print button and save as PDF.
- VI. Upload XML file to BSE Listing Center: For uploading the XBRL/XML 1 BSE Listing Center and upload generated xml file. On Upload screen provice to select XML file and submit the XML.

#### 5. Fill up the Shareholding Pattern

- 1. Cells with red fonts indicate mandatory fields.
- 2. If mandatory field is left empty, then Utility will not allow you to procee
- 3. You are not allowed to enter data in the Grey Cells.
- 4. If fields are not applicable to your company then leave it blank. Do no field.
- 5. Data provided must be in correct format, otherwise Utility will not allow XML.
- 6. Adding new rows: Sections such as Promoters details allow you to enter can Click on "Add" to add more rows.
- 7. Deleting rows: Rows that has been added can be removed by clicking you to provide the range of rows you want to delete.
- 8. Select data from "Dropdown list" wherever applicable.
- 9. Adding Notes: Click on "Add Notes" button to add notes

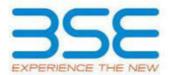

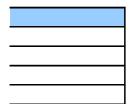

nareholding pattern.

generation of XBRL/XML file of the 1g Center.

Excel 2007 and above.

:y file.

Vebsite to your local system.
rt generated from Excel utility
anual, so that all the functionalities of
sched with zip file.

| <u>General Info</u>  |
|----------------------|
| <u>Declaration</u>   |
| <u>Summary</u>       |
| Shareholding Pattern |

#### ern

t to provide applicable data in correct

sheet has been properly filled and also he sheet, excel utility will prompt you

"Validate All Sheet" button to ensure re are some errors on the sheet, excel me. After correction, once again follow

| XML unless successful validation of all e.  click on 'Generate Report' to generate |
|------------------------------------------------------------------------------------|
| click on 'Generate Report'' to generate                                            |
|                                                                                    |
| file generated through Utility, login to de the required information and browse    |
|                                                                                    |
|                                                                                    |
| d further for generating XML.                                                      |
| ot insert Zero unless it is a mandatory                                            |
| v you to proceed further for generating                                            |
| er as much data in a tabular form. You                                             |
| the button "Delete". A popup will ask                                              |
|                                                                                    |
|                                                                                    |

Validate

| General information about company                                                          |                       |  |  |  |  |  |
|--------------------------------------------------------------------------------------------|-----------------------|--|--|--|--|--|
| Scrip code                                                                                 | 523754                |  |  |  |  |  |
| Name of the company                                                                        | EPC INDUSTRIE LIMITED |  |  |  |  |  |
| Whether company is SME                                                                     | No                    |  |  |  |  |  |
| Class of Security                                                                          | Equity Shares         |  |  |  |  |  |
| Type of report                                                                             | Quarterly             |  |  |  |  |  |
| Quarter Ended / Half year ended/Date of Report (For Prelisting / Allotment)                | 30-09-2016            |  |  |  |  |  |
| Date of allotment / extinguishment (in case Capital Restructuring selected) / Listing Date |                       |  |  |  |  |  |
| Shareholding pattern filed under                                                           | Regulation 31 (1) (b) |  |  |  |  |  |

## Home

# Validate

| Sr.<br>No. | Particular                                                                             | Yes/No |
|------------|----------------------------------------------------------------------------------------|--------|
| 1          | Whether the Listed Entity has issued any partly paid up shares?                        | No     |
| 2          | Whether the Listed Entity has issued any Convertible Securities?                       | No     |
| 3          | Whether the Listed Entity has issued any Warrants ?                                    | No     |
| 4          | Whether the Listed Entity has any shares against which depository receipts are issued? | No     |
| 5          | Whether the Listed Entity has any shares in locked-in?                                 | No     |
| 6          | Whether any shares held by promoters are pledge or otherwise encumbered?               | No     |
| 7          | Whether company has equity shares with differential voting rights?                     | No     |

Home

Table I - Summary Statement holding of specified securities

Note: Data will be automatically populated from shareholding pattern sheet - Data Entry Restricted in this sheet

| 140 |         |                                 |                       |                             |                                 |                                           |                       |                        | November of                                                | Wating Diababahalalia |               | (1)()                      |                                        |                                            |                                                   |                                                      |            |                                | Number of 9 | Shares pledged or              |                                                |
|-----|---------|---------------------------------|-----------------------|-----------------------------|---------------------------------|-------------------------------------------|-----------------------|------------------------|------------------------------------------------------------|-----------------------|---------------|----------------------------|----------------------------------------|--------------------------------------------|---------------------------------------------------|------------------------------------------------------|------------|--------------------------------|-------------|--------------------------------|------------------------------------------------|
|     | Categor |                                 |                       |                             |                                 |                                           | Shareholding as a %   |                        | Number of Voting Rightsheld in each class ofsecurities(IX) |                       |               | _                          |                                        | No. Of Shares Underlying                   | Shareholding , as a % assuming full conversion of | Number of Locked in shares (XII)                     |            | otherwise encumbered           |             |                                |                                                |
| Cat |         |                                 | Nos. Of               | No. of fully paid up equity | No. Of Partly paid-             |                                           | Total nos. shares     | of total no. of shares | Of Strates                                                 | of Voting (XIV) Right | ts            |                            | No. Of Shares Underlying               | ~                                          |                                                   | convertible securities ( as a                        |            | ,<br>T                         | (XIII)      |                                | Number of equity                               |
|     | /<br>I) | Category of shareholder<br>(II) | shareholders<br>(III) | shares held<br>(IV)         | up equity shares<br>held<br>(V) | underlying<br>Depository Receipts<br>(VI) | (VII) = (IV)+(V)+(VI) | (٧111)                 | Class<br>eg:                                               | Class<br>eg:y         | Total         | Total as a % of<br>(A+B+C) | Outstanding convertible securities (X) | Underlying<br>Outstanding<br>Warrants (Xi) | securities and No. Of<br>Warrants<br>(Xi) (a)     | percentage of diluted share capital) (XI)= (VII)+(X) | No.<br>(a) | As a % of total<br>Shares held | No.<br>(a)  | As a % of total<br>Shares held | shares held in<br>dematerialized form<br>(XIV) |
|     |         |                                 |                       |                             |                                 |                                           |                       | As a % of (A+B+C2)     | Х                                                          | Cg.y                  |               |                            |                                        |                                            | , , , ,                                           | As a % of (A+B+C2)                                   | (a)        | (b)                            | (a)         | (b)                            |                                                |
|     | A) Pro  | moter & Promoter Group          | 1                     | 15144433                    |                                 |                                           | 15144433              | 54.76                  | 15,144,433.00                                              |                       | 15,144,433.00 | 54.76                      | 5                                      |                                            |                                                   | 54.76                                                |            |                                |             |                                | 15144433                                       |
|     | 3) Pul  | lic                             | 14133                 | 12514039                    |                                 |                                           | 12514039              | 45.24                  | 12514039.00                                                |                       | 12,514,039.00 | 45.24                      | 1                                      |                                            |                                                   | 45.24                                                |            |                                |             |                                | 11806249                                       |
|     |         | n Promoter- Non Public          |                       |                             |                                 |                                           |                       |                        |                                                            |                       |               |                            |                                        |                                            |                                                   |                                                      |            |                                |             |                                |                                                |
| (   | 1)      | Shares underlying DRs           |                       |                             |                                 |                                           |                       |                        |                                                            |                       |               |                            |                                        |                                            |                                                   |                                                      |            |                                |             |                                |                                                |
| (   | 2)      | Shares held by Employee Trusts  |                       |                             |                                 |                                           |                       |                        |                                                            |                       |               |                            |                                        |                                            |                                                   |                                                      |            |                                |             |                                |                                                |
|     |         | Total                           | 14134                 | 27658472                    |                                 |                                           | 27658472              | 100                    | 27658472.00                                                |                       | 27658472.00   | 100.00                     |                                        |                                            |                                                   | 100                                                  |            |                                |             |                                | 26950682                                       |

**Home** Validate Number of Voting Rights held in each class of securities(IX) No of Voting (XIV)Rights Shareholding, as a % Shareholding as a % assuming full conversion Number of equity Category & Name of total no. of No. of fully paid up Total nos. shares of convertible securities of the shares (calculated a % of shareholders equity shares held ( as a percentage of as per SCRR, 1957) Shareholders Class Total ematerialized form (VII) = (IV)+(V)+(VI)diluted share capital) Total Voting (XI)=(VII)+(X)As a % of (A+B+C2) As a % of (A+B+C2) A Table II - Statement showing shareholding pattern of the Promoter and Promoter Group Individuals/Hindu undivided Family Central Government/ State Government(s) Financial Institutions/ Banks Any Other (specify) 15144433 15144433 54.76 15144433.00 15144433 54.76 54.76 15144433 Sub-Total (A)(1) 15144433 15144433 54.76 54.76 15144433 54.76 15144433.00 15144433 (2) Foreign Individuals (NonResident Individuals/ Foreign <u>Individuals)</u> Government <u>Institutions</u> (d) <u>Foreign Portfolio Investor</u> Any Other (specify) Sub-Total (A)(2) Total Shareholding of Promoter and Promoter Group (A)=(A)(1)+(A)(2)15144433 15144433 15144433.00 15144433 54.76 15144433 <u>Details of Shares which remain unclaimed for Promoter & Promoter Group</u> Table III - Statement showing shareholding pattern Note: Kindly show details of shareholders having more than one percentage of total no of shares. Please refer software manual. of the Public shareholder (1) Institutions 403569 403569 Mutual Funds 403569 403569 403569 Venture Capital Funds Alternate Investment Funds Foreign Venture Capital Investors Foreign Portfolio Investors Financial Institutions/ Banks Insurance Companies Provident Funds/ Pension Funds Any Other (specify) Sub-Total (B)(1) 403769 403769 403769.00 403769 403569 Central Government/ State Government(s)/ President of India Sub-Total (B)(2) (3) Non-institutions <u>Individuals -</u> i.Individual shareholders holding nominal share capital up to Rs. 2 lakhs. 12865 4636336 4636336 16.76 4636336 4636336 16.76 16.76 4038506 <u>Individuals -</u> ii. Individual shareholders holding nominal share capital 3219892 11.64 3219892 3219892 in excess of Rs. 2 lakhs. 3219892 3219892 11.64 11.64 NBFCs registered with RBI 533001 533001 1.93 533001 533001 1.93 533001 **Employee Trusts** Overseas Depositories (holding DRs) (balancing figure) Any Other (specify) 1209 3721041 3721041 13.45 3721041 3721041 13.45 13.45 3611281 12110270 12110270 43.79 12110270.00 43.79 43.79 11402680 Sub-Total (B)(3) 14131 12110270 Total Public Shareholding (B)=(B)(1)+(B)(2)+(B)(3) 45.24 11806249 14133 12514039 12514039 45.24 12514039.00 45.24 12514039 Details of the shareholders acting as persons in Concert for Public Details of Shares which remain unclaimed for Public C Table IV - Statement showing shareholding pattern of the Non Promoter- Non Public shareholder Custodian/DR Holder - Name of DR Holders (If <u>Available)</u> Employee Benefit Trust (under SEBI (Share based Employee Benefit) Regulations, 2014) Total NonPromoter- Non Public Shareholding (C)=(C)(1)+(C)(2)Total (A+B+C2) 27658472.00 26950682 14134 27658472 27658472 100.00 27658472 100.00 100.00 100.00 Total (A+B+C) 27658472 100.00 14134 27658472 27658472 100.00 27658472.00 26950682 Disclosure of notes on shareholding pattern Add Notes